## ФЕДЕРАЛЬНОЕ АГЕНТСТВО ЖЕЛЕЗНОДОРОЖНОГО ТРАНСПОРТА

Федеральное государственное бюджетное образовательное учреждение высшего образования «Иркутский государственный университет путей сообщения» (ФГБОУ ВО ИрГУПС)

> УТВЕРЖДЕНА приказом ректора от «31» мая 2024 г. № 425-1

## **Б1.В.ДВ.05.02 Интерфейсы вычислительных сетей**

рабочая программа дисциплины

Специальность/направление подготовки – 09.04.04 Программная инженерия Специализация/профиль – Методология разработки программно-информационных систем Квалификация выпускника – Магистр Форма и срок обучения – очная форма 2 года Кафедра-разработчик программы – Информационные системы и защита информации

Общая трудоемкость в з.е. – 5 Часов по учебному плану (УП) – 180 В том числе в форме практической подготовки (ПП) – 10 (очная) Формы промежуточной аттестации очная форма обучения: экзамен 2 семестр

**Очная форма обучения Распределение часов дисциплины по семестрам** Семестр 2 **Итого** Вид занятий Часов по УП **Часов по УП Аудиторная контактная работа по видам учебных занятий/ в т.ч. в форме ПП\*** 34/10 **34/10** – лекции **17 17 17** – практические (семинарские) – лабораторные 17/10 **17/10 Самостоятельная работа** 110 **110 Экзамен** 36 **36 Итого** 180/10 **180/10**

\* В форме ПП – в форме практической подготовки.

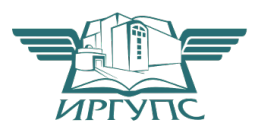

#### ИРКУТСК Электронный документ выгружен из ЕИС ФГБОУ ВО ИрГУПС и соответствует оригиналу

Подписант ФГБОУ ВО ИрГУПС Трофимов Ю.А. 00920FD815CE68F8C4CA795540563D259C с 07.02.2024 05:46 по 02.05.2025 05:46 GMT+03:00 Подпись соответствует файлу документа

Рабочая программа дисциплины разработана в соответствии с федеральным государственным образовательным стандартом высшего образования – магистратура по направлению подготовки 09.04.04 Программная инженерия, утвержденным Приказом Министерства науки и высшего образования Российской Федерации от 19.09.2017 № 932.

Программу составил(и): к.п.н., доцент, доцент, В.В.Михаэлис

Рабочая программа рассмотрена и одобрена для использования в учебном процессе на заседании кафедры «Информационные системы и защита информации», протокол от «21» мая 2024 г. № 11

Зав. кафедрой, к. э. н, доцент Т.К. Кириллова

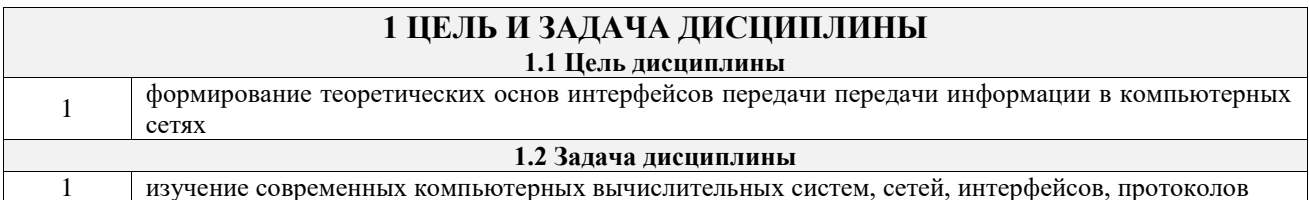

## **2 МЕСТО ДИСЦИПЛИНЫ В СТРУКТУРЕ ОПОП**

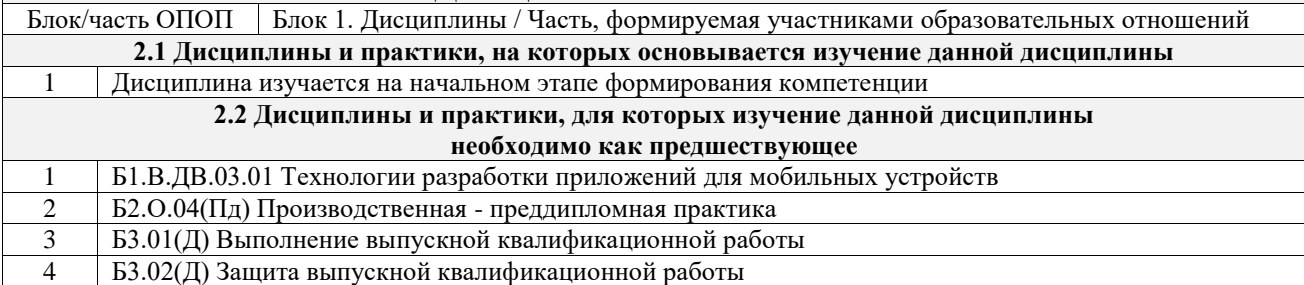

## **3 ПЛАНИРУЕМЫЕ РЕЗУЛЬТАТЫОБУЧЕНИЯ ПО ДИСЦИПЛИНЕ, СООТНЕСЕННЫЕ С ТРЕБОВАНИЯМИ К РЕЗУЛЬТАТАМ ОСВОЕНИЯ ОБРАЗОВАТЕЛЬНОЙ ПРОГРАММЫ**

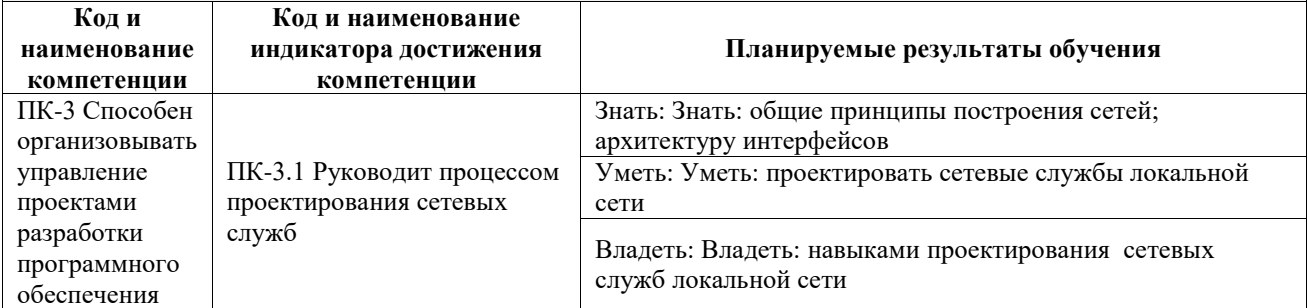

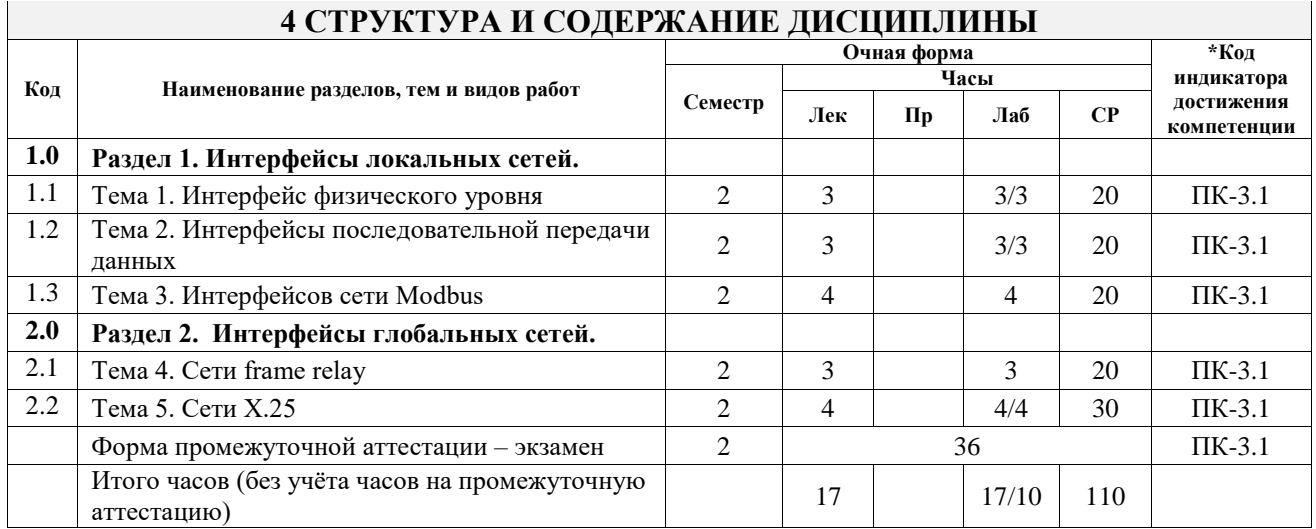

## **5 ФОНД ОЦЕНОЧНЫХ СРЕДСТВ ДЛЯ ПРОВЕДЕНИЯ ТЕКУЩЕГО КОНТРОЛЯ УСПЕВАЕМОСТИ И ПРОМЕЖУТОЧНОЙ АТТЕСТАЦИИ ОБУЧАЮЩИХСЯ ПО ДИСЦИПЛИНЕ**

Фонд оценочных средств для проведения текущего контроля успеваемости и промежуточной аттестации по дисциплине оформлен в виде приложения № 1 к рабочей программе дисциплины и размещен в электронной информационно-образовательной среде Университета, доступной обучающемуся через его личный кабинет

## **6 УЧЕБНО-МЕТОДИЧЕСКОЕ И ИНФОРМАЦИОННОЕ ОБЕСПЕЧЕНИЕ ДИСЦИПЛИНЫ**

**6.1 Учебная литература 6.1.1 Основная литература**

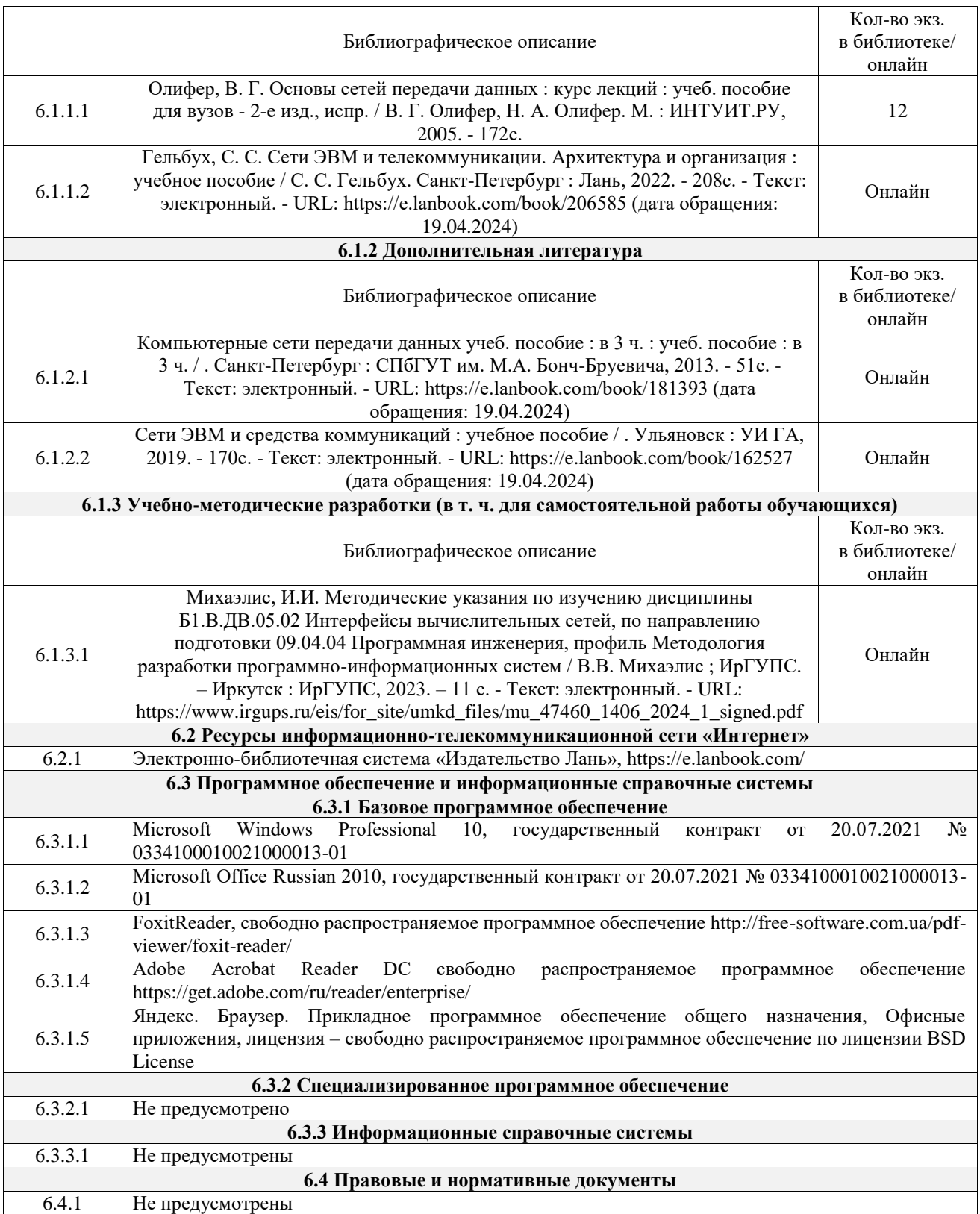

## **7 ОПИСАНИЕ МАТЕРИАЛЬНО-ТЕХНИЧЕСКОЙ БАЗЫ, НЕОБХОДИМОЙ ДЛЯ ОСУЩЕСТВЛЕНИЯ УЧЕБНОГО ПРОЦЕССА ПО ДИСЦИПЛИНЕ**

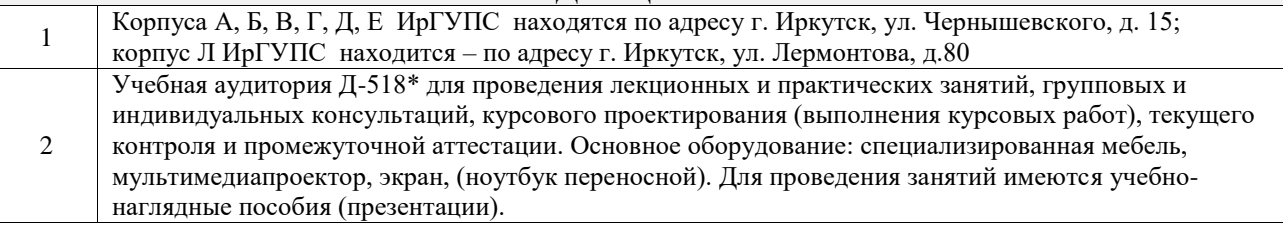

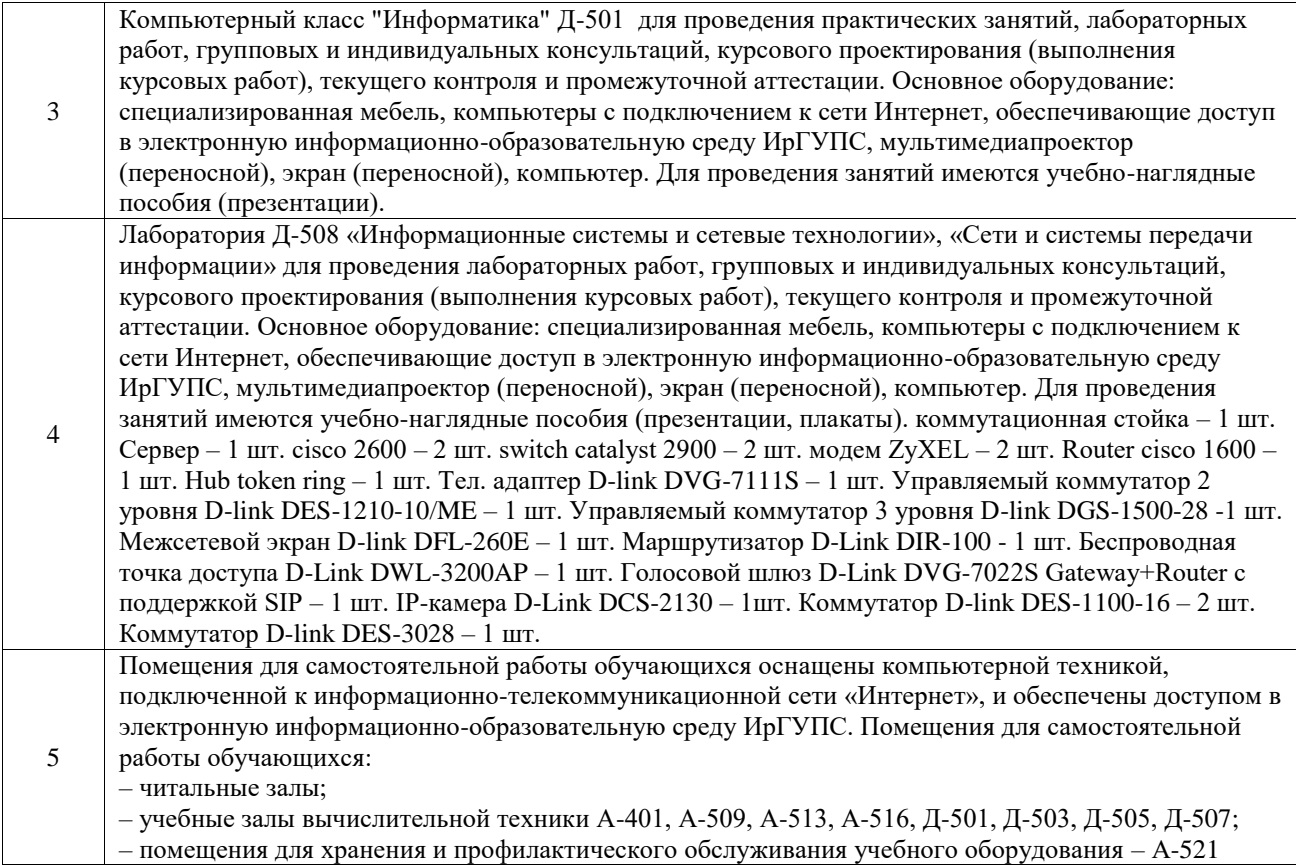

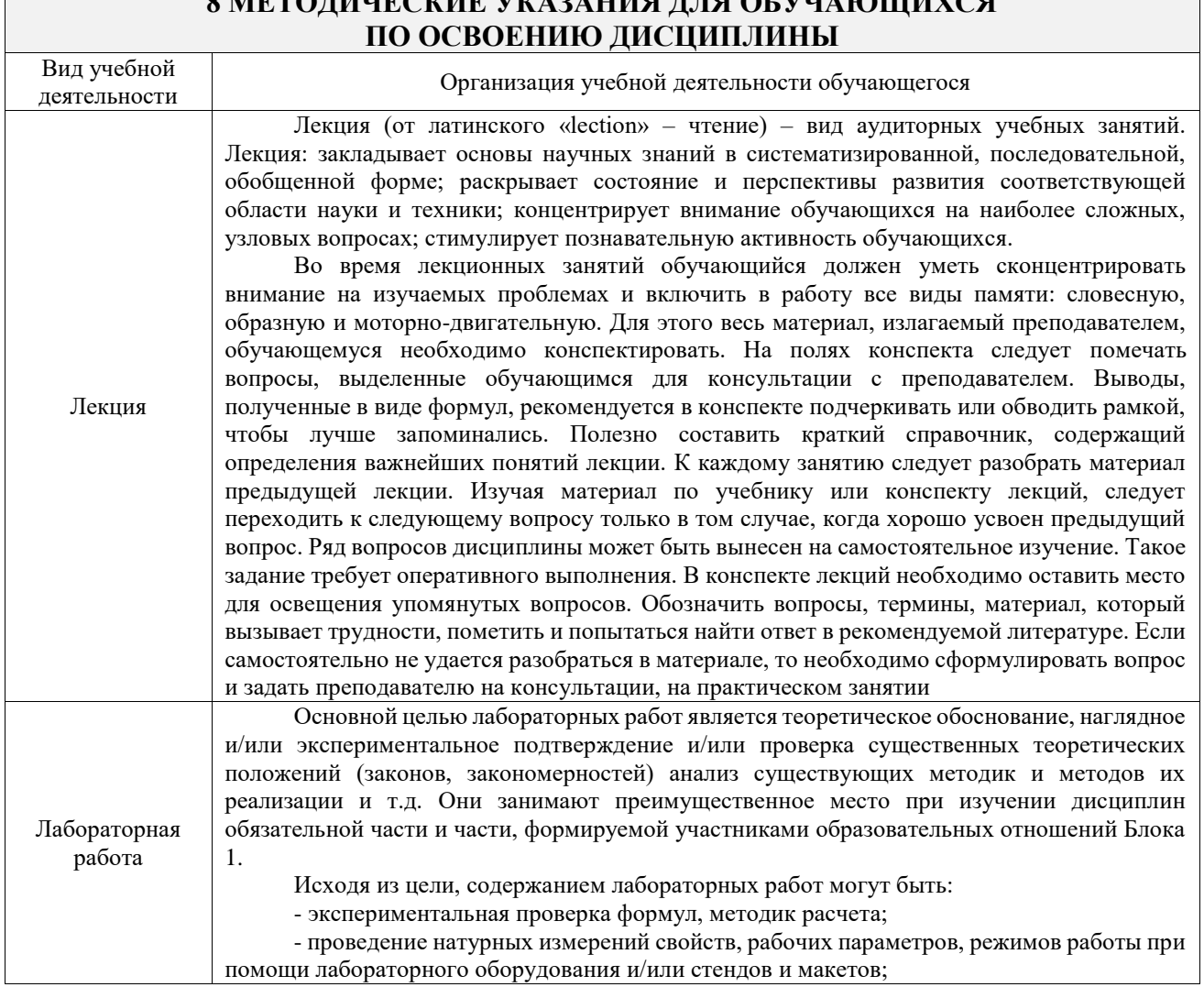

# **8 МЕТОДИЧЕСКИЕ УКАЗАНИЯ ДЛЯ ОБУЧАЮЩИХСЯ**

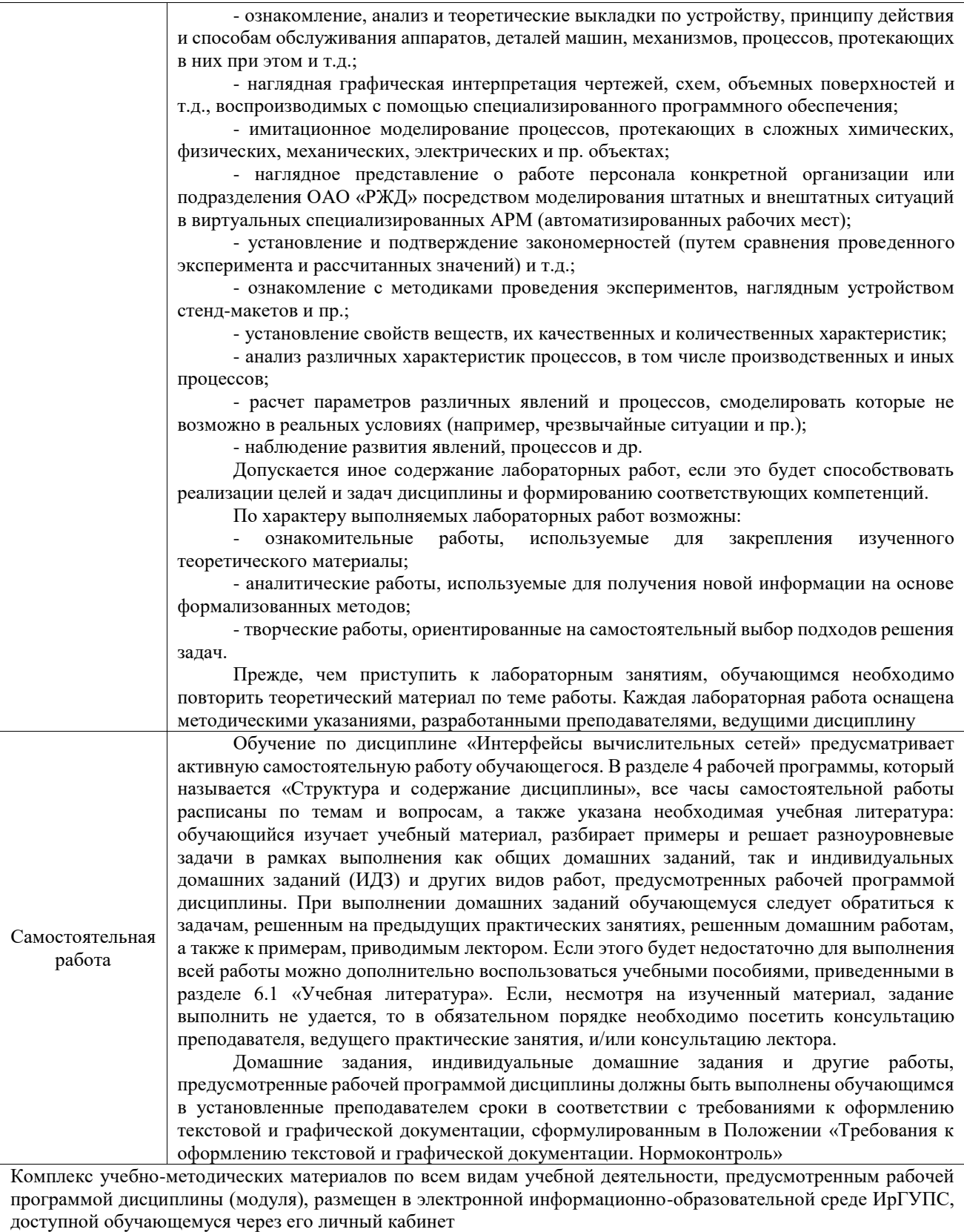

**Приложение № 1 к рабочей программе**

# **ФОНД ОЦЕНОЧНЫХ СРЕДСТВ**

## **для проведения текущего контроля успеваемости и промежуточной аттестации**

Фонд оценочных средств (ФОС) является составной частью нормативнометодического обеспечения системы оценки качества освоения обучающимися образовательной программы.

Фонд оценочных средств предназначен для использования обучающимися, преподавателями, администрацией ИрГУПС, а также сторонними образовательными организациями для оценивания качества освоения образовательной программы и уровня сформированности компетенций у обучающихся.

Задачами ФОС являются:

– оценка достижений обучающихся в процессе изучения дисциплины;

– обеспечение соответствия результатов обучения задачам будущей профессиональной деятельности через совершенствование традиционных и внедрение инновационных методов обучения в образовательный процесс;

– самоподготовка и самоконтроль обучающихся в процессе обучения.

Фонд оценочных средств сформирован на основе ключевых принципов оценивания: валидность, надежность, объективность, эффективность.

Для оценки уровня сформированности компетенций используется трехуровневая система:

– минимальный уровень освоения, обязательный для всех обучающихся по завершению освоения образовательной программы; дает общее представление о виде деятельности, основных закономерностях функционирования объектов профессиональной деятельности, методов и алгоритмов решения практических задач;

– базовый уровень освоения, превышение минимальных характеристик сформированности компетенций; позволяет решать типовые задачи, принимать профессиональные и управленческие решения по известным алгоритмам, правилам и методикам;

– высокий уровень освоения, максимально возможная выраженность характеристик компетенций; предполагает готовность решать практические задачи повышенной сложности, нетиповые задачи, принимать профессиональные и управленческие решения в условиях неполной определенности, при недостаточном документальном, нормативном и методическом обеспечении.

## **2. Перечень компетенций, в формировании которых участвует дисциплина.**

## **Программа контрольно-оценочных мероприятий. Показатели оценивания компетенций, критерии оценки**

Дисциплина «Интерфейсы вычислительных сетей» участвует в формировании компетенций:

ПК-3. Способен организовывать управление проектами разработки программного обеспечения

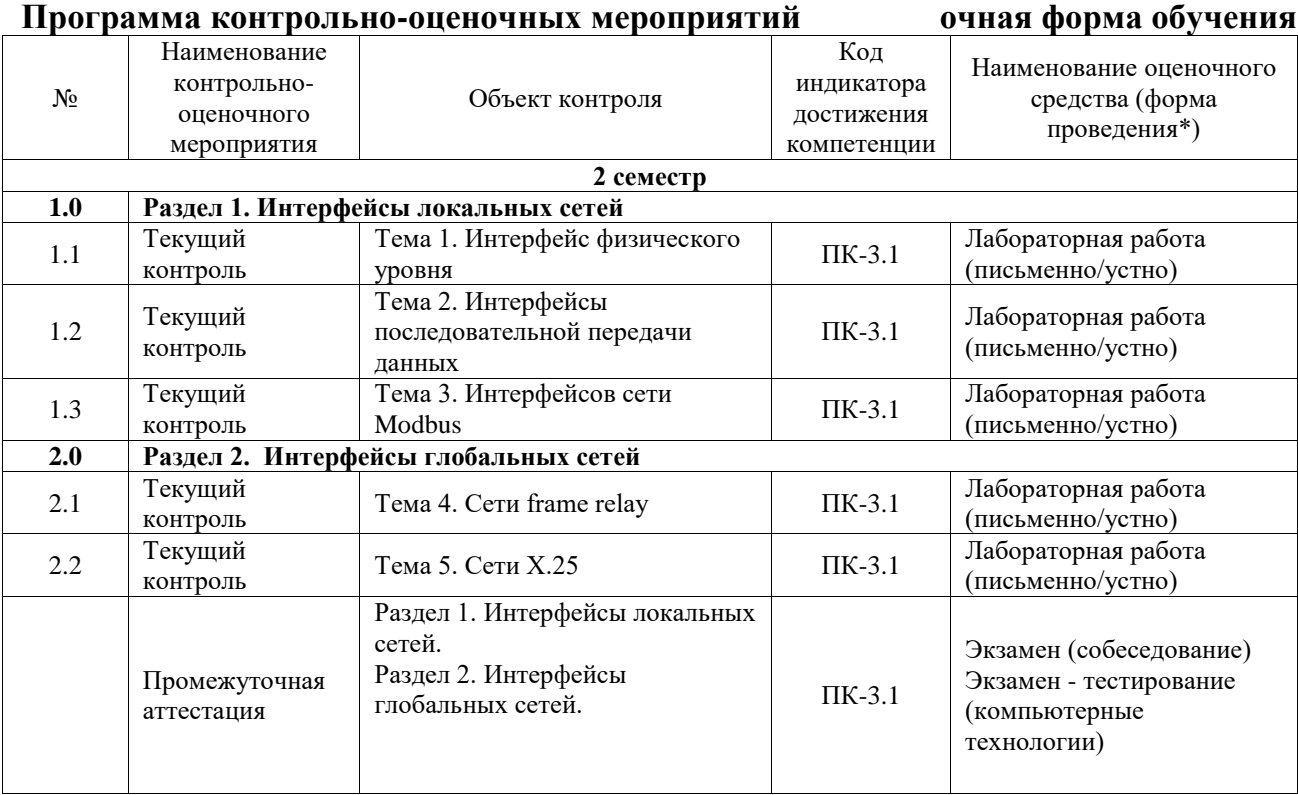

\*Форма проведения контрольно-оценочного мероприятия: устно, письменно, компьютерные технологии.

## **Описание показателей и критериев оценивания компетенций. Описание шкал оценивания**

Контроль качества освоения дисциплины включает в себя текущий контроль успеваемости и промежуточную аттестацию. Текущий контроль успеваемости и промежуточная аттестация обучающихся проводятся в целях установления соответствия достижений обучающихся поэтапным требованиям образовательной программы к результатам обучения и формирования компетенций.

Текущий контроль успеваемости – основной вид систематической проверки знаний, умений, навыков обучающихся. Задача текущего контроля – оперативное и регулярное управление учебной деятельностью обучающихся на основе обратной связи и корректировки. Результаты оценивания учитываются в виде средней оценки при проведении промежуточной аттестации.

Для оценивания результатов обучения используется четырехбалльная шкала: «отлично», «хорошо», «удовлетворительно», «неудовлетворительно» и двухбалльная шкала: «зачтено», «не зачтено».

Перечень оценочных средств, используемых для оценивания компетенций, а также краткая характеристика этих средств приведены в таблице.

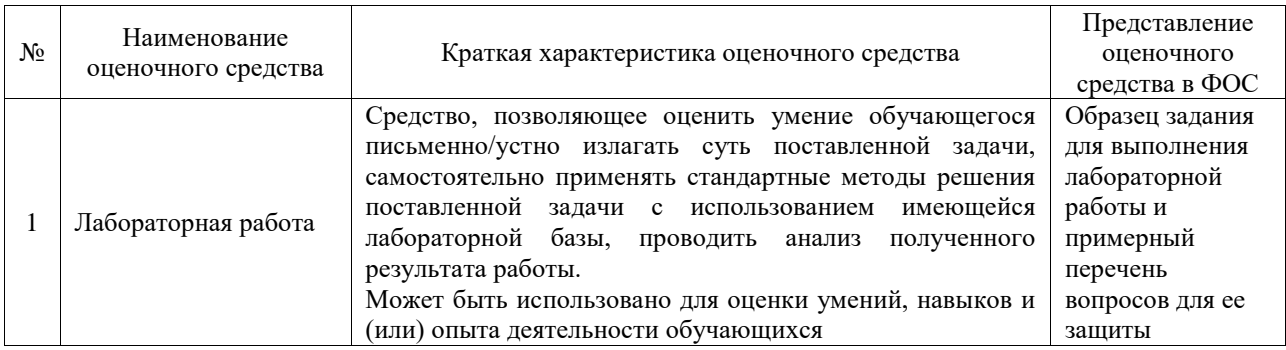

### Промежуточная аттестация

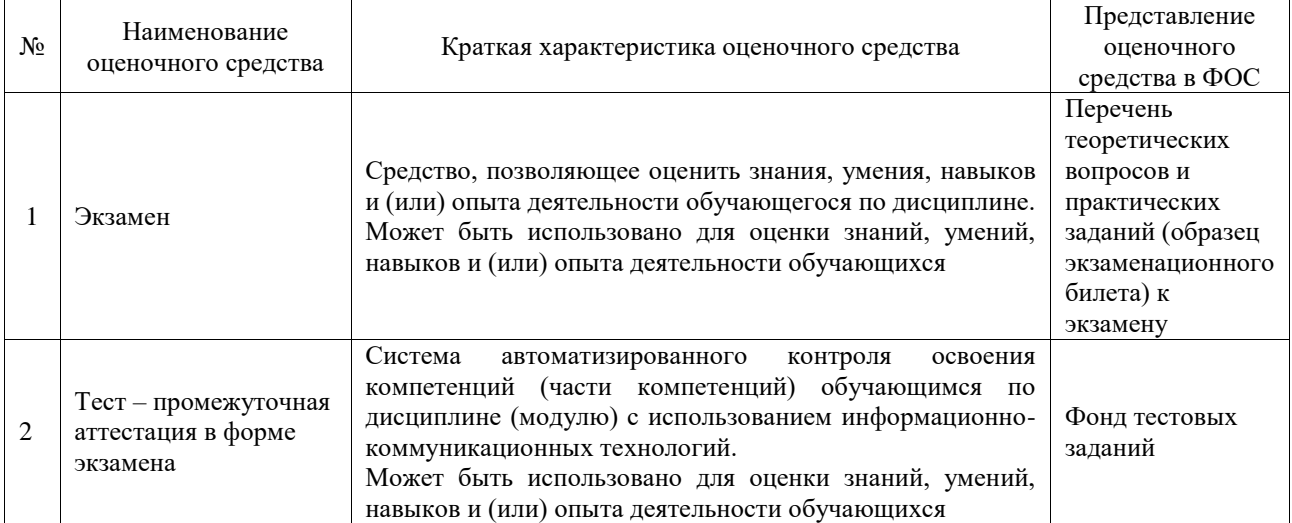

## **Критерии и шкалы оценивания компетенций в результате изучения дисциплины при проведении промежуточной аттестации в форме экзамена. Шкала оценивания уровня освоения компетенций**

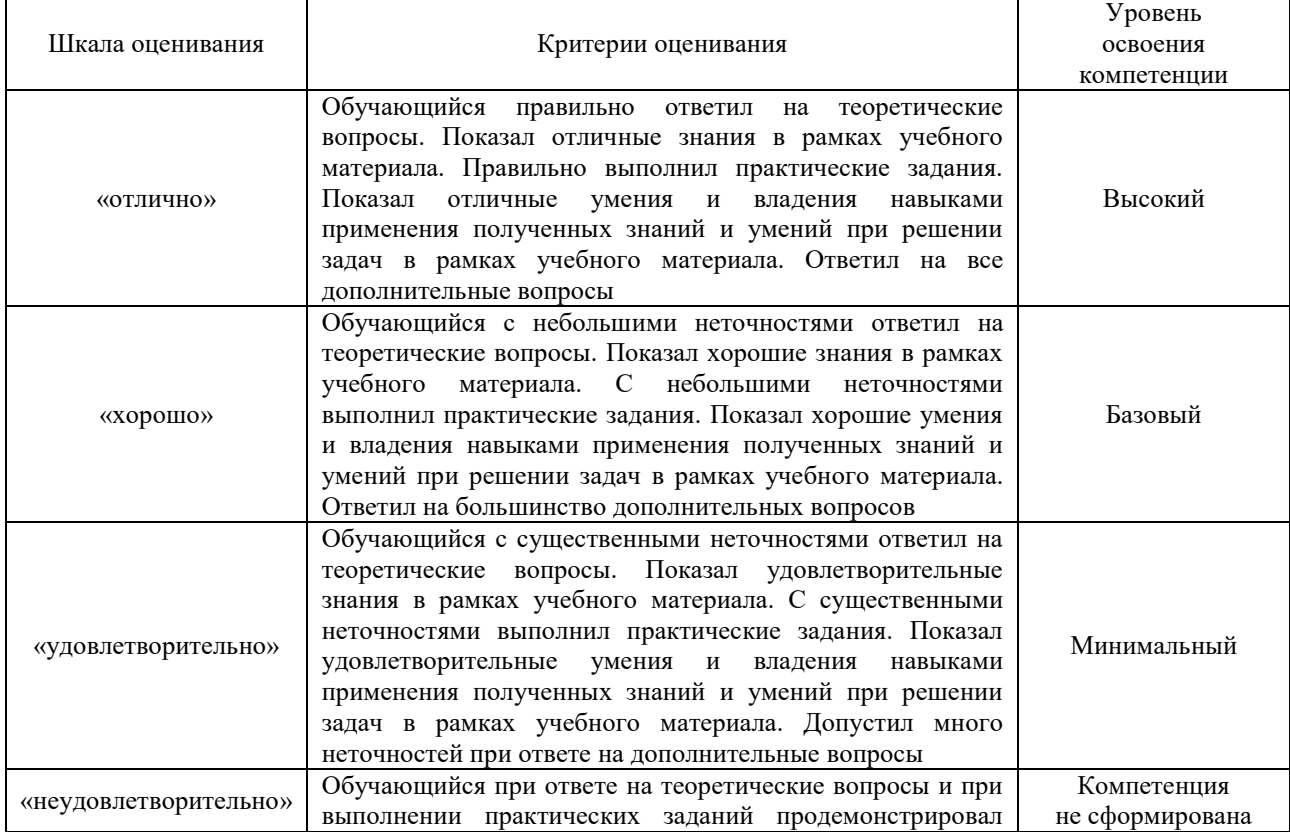

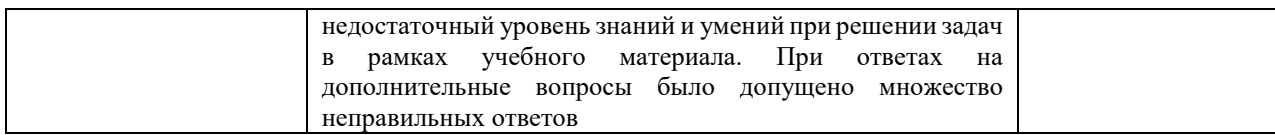

#### Тест – промежуточная аттестация в форме экзамена

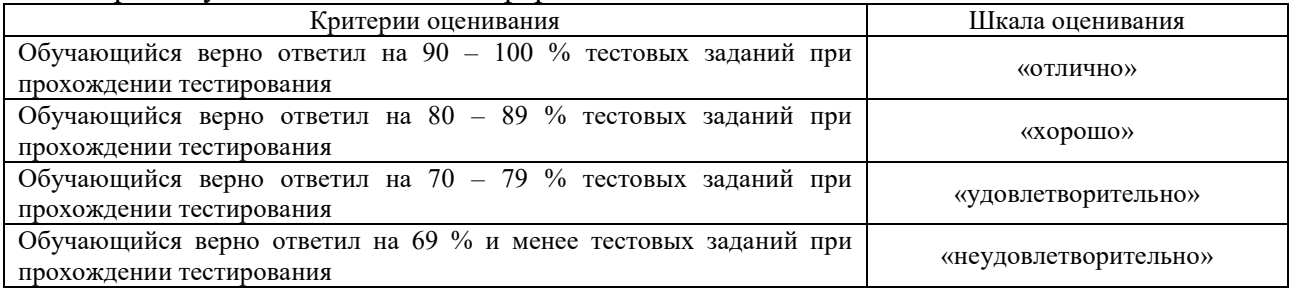

## **Критерии и шкалы оценивания результатов обучения при проведении текущего контроля успеваемости**

## Лабораторная работа

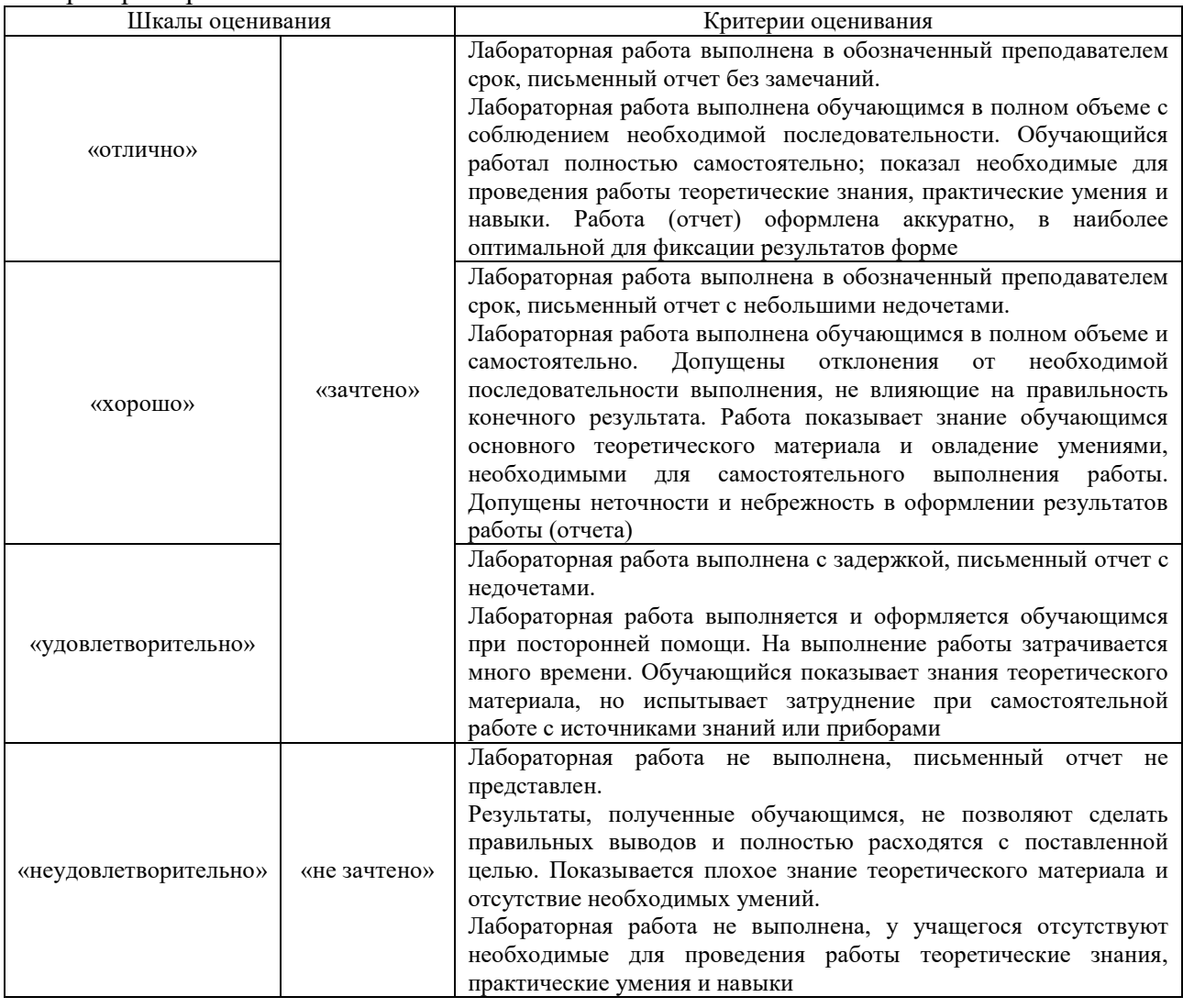

## **3. Типовые контрольные задания или иные материалы, необходимые для оценки знаний, умений, навыков и (или) опыта деятельности**

**3.1 Типовые задания для выполнения лабораторной работы и примерный перечень** 

### **вопросов для ее защиты**

Контрольные варианты заданий выложены в электронной информационнообразовательной среде ИрГУПС, доступной обучающемуся через его личный кабинет.

Ниже приведен образец типовых вариантов заданий для выполнения лабораторных работ и примерный перечень вопросов для их защиты.

## «Тема 3. Интерфейсы сети Modbus»

## Цель лабораторной работы

Изучить протокол обмена данными Modbus и научиться запрашивать и получать данные в соответствии с указанным протоколом.

## Описание лабораторной работы

Протокол Modbus – самый распространенный промышленный протокол для взаимодействия между полевым уровнем (измерительных устройств – датчиков) и контроллерным уровнем. Является стандартом и поддерживается почти всеми производителями промышленного оборудования. Несмотря на свой возраст (стандартом де-факто Modbus стал еще в 1979 году), Modbus не только не устарел, но, наоборот, существенно возросло количество новых разработок и объем организационной поддержки этого протокола. Миллионы Modbusустройств по всему миру продолжают успешно работать, а последняя версия описания протокола появилась в декабре 2006 г.

Благодаря универсальности и открытости, стандарт позволяет интегрировать оборудование разных производителей. Modbus используется для сбора показания с датчиков, управления реле и контроллерами, мониторинга, и т.д.

Основным недостатком Modbus является сетевой обмен по типу "ведущий/ведомый", что не позволяет ведомым устройствам передавать данные по мере их появления и поэтому требует интенсивного опроса ведомых устройств ведущим.

## Задание на лабораторную работу

Вариант выбирается исходя из последних двух цифр зачетной книжки, УВЕЛИЧЕННОЙ НА 1.

- 1. Создать в Arduino IDE и загрузить в контроллер Arduino UNO скомпилированный программный код, реализующий Modbus протокол в режиме Slave с номером устройства, равный номеру варианта.
- 2. Реализовать изменение регистра 300XX, где XX номер варианта. Закон изменения

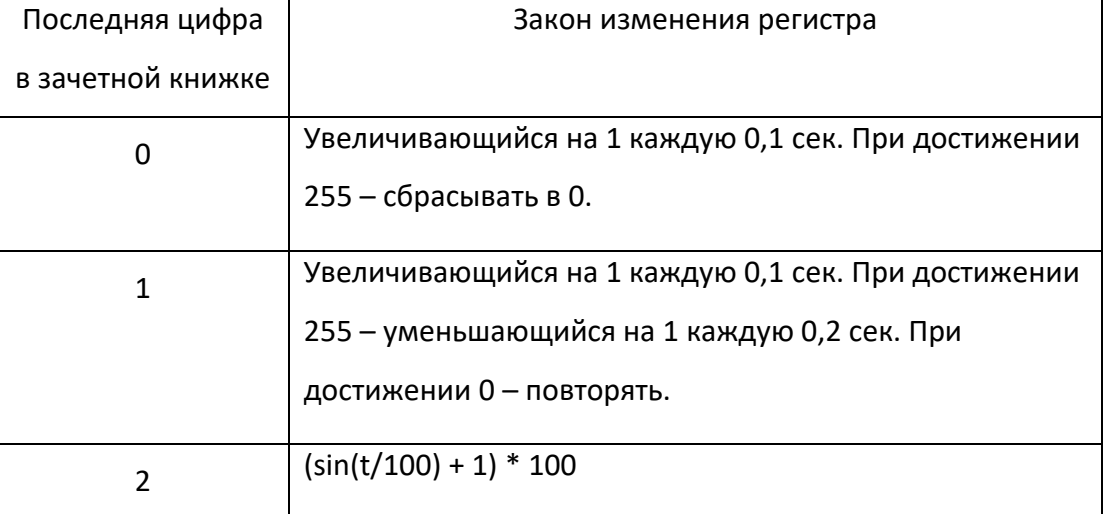

регистра описан в таблице:

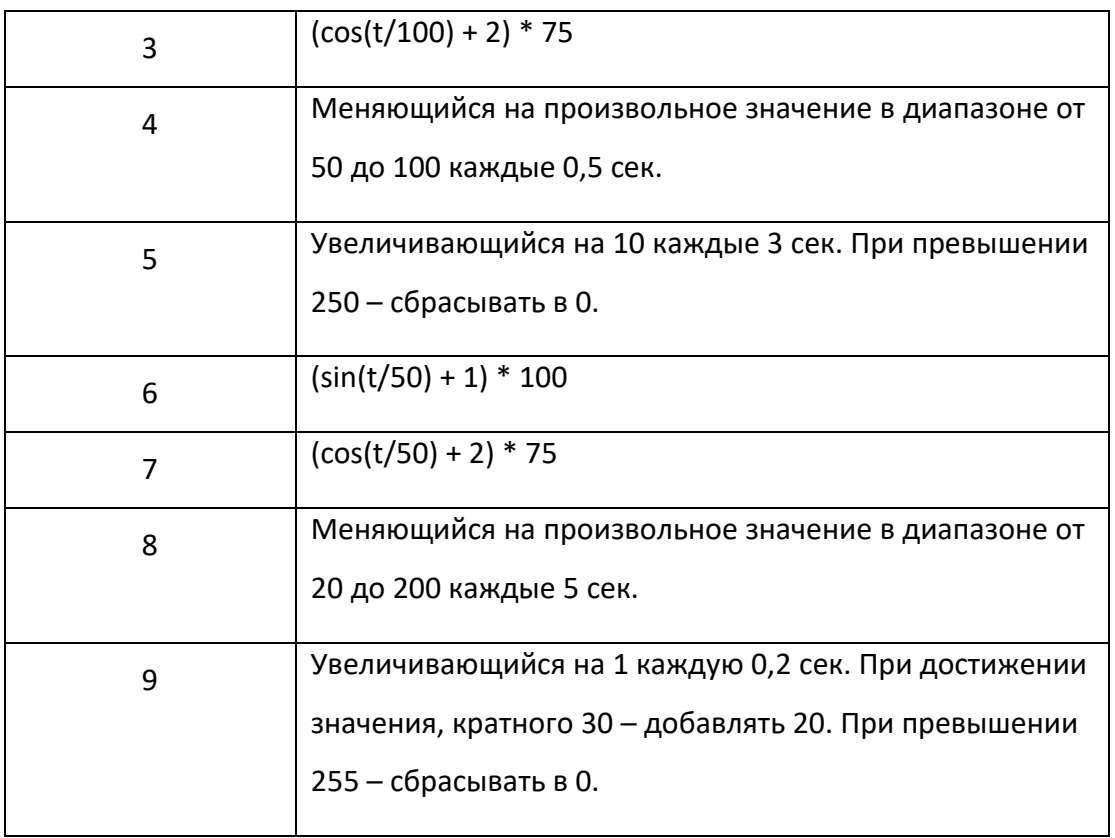

3. Получить и отобразить в виде графика полученные по протоколу Modbus значения от контроллера.

## Контрольные вопросы

- 1. История Modbus
- 2. Формат пакета Modbus
- 3. Регистры и функции Modbus
- 4. Недостатки протокола Modbus

## **3.2 Типовые контрольные задания для проведения тестирования**

Фонд тестовых заданий по дисциплине содержит тестовые задания, распределенные по разделам и темам, с указанием их количества и типа.

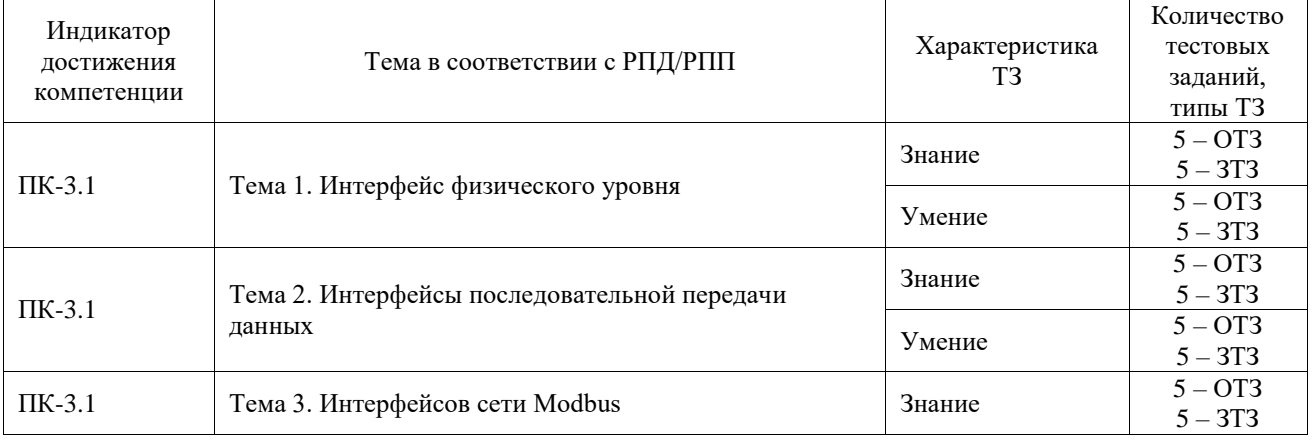

## Структура фонда тестовых заданий по дисциплине

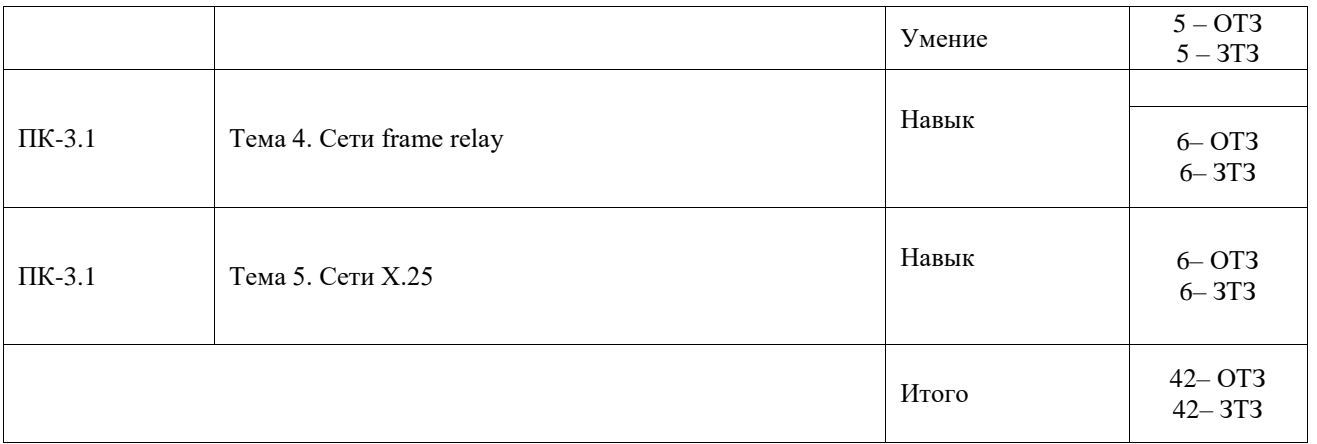

Полный комплект ФТЗ хранится в электронной информационно-образовательной среде ИрГУПС и обучающийся имеет возможность ознакомиться с демонстрационным вариантом ФТЗ.

Ниже приведен образец типового варианта итогового теста, предусмотренного рабочей программой дисциплины.

### **3.3 Перечень теоретических вопросов к экзамену**

(для оценки знаний)

- 1. Беспроводные локальные сети. Wi-Fi и IEEE 802.11.
- 2. Сравнение беспроводных сетей.
- 3. Сетевое оборудование. Повторители интерфейса.
- 4. Сетевое оборудование. Концентраторы (хабы).
- 5. Сетевое оборудование. Преобразователи интерфейса.
- 6. Сетевое оборудование. Адресуемые преобразователи интерфейса.
- 7. Сетевое оборудование. Межсетевые шлюзы.
- 8. Сетевое оборудование. Другое сетевое оборудование
- 9. Защита от помех.
- 11. Источники помех.
- 12. Характеристики помех.
- 13. Помехи из сети электроснабжения.
- 14. Молния и атмосферное электричество.
- 15. Статическое электричество.
- 16. Помехи через кондуктивные связи.
- 17. Электромагнитные помехи.
- 18. Другие типы помех.
- 19. Заземление. Определения.
- 20. Цели заземления.
- 21. Защитное заземление зданий.
- 22. Автономное заземление.
- 23. Заземляющие проводники.
- 24. Модель «земли».
- 25. Виды заземлений.
- 26. Проводные каналы передачи сигналов.
- 27. Источники сигнала.
- 28. Приемники сигнала.
- 29. Прием сигнала заземленного источника.
- 30. Прием сигнала незаземленных источников.
- 31. Дифференциальные каналы передачи сигнала.
- 32. Паразитные связи.
- 33. Модели компонентов систем автоматизации.
- 34. Паразитные кондуктивные связи.
- 35. Индуктивные и емкостные связи.
- 36. Методы экранирования и заземления.
- 37. Гальванически связанные цепи.
- 38. Экранирование сигнальных кабелей.
- 39. Гальванически развязанные цепи.
- 40. Экраны кабелей на электрических подстанциях.
- 41. Экраны кабелей для защиты от молнии.
- 42. Заземление при дифференциальных измерениях.
- 43. Интеллектуальные датчики.
- 44. Монтажные шкафы.
- 45. Распределенные системы управления.
- 46. Чувствительные измерительные цепи.
- 47. Исполнительное оборудование и приводы.
- 48. Заземление на взрывоопасных объектах.
- 49. Гальваническая развязка.
- 50. Защита промышленных сетей от молнии.
- 51. Пути прохождения импульса молнии.
- 52. Средства защиты от молнии.
- 53. Стандарты и методы испытаний по ЭМС.
- 54. Верификация заземления и экранирования.

## **3.4 Перечень типовых простых практических заданий к экзамену**

(для оценки умений)

- 1. Общие сведения о промышленных сетях.
- 2. Модель OSI. Физический уровень.
- 3. Модель OSI. Канальный уровень.
- 4. Модель OSI. Сетевой уровень.
- 5. Модель OSI. Транспортный уровень.
- 6. Модель OSI. Сеансовый уровень.
- 7. Модель OSI. Уровень представления.
- 8. Модель OSI. Прикладной уровень.

#### **3.5 Перечень типовых практических заданий к экзамену**

(для оценки навыков и (или) опыта деятельности)

- 1. Интерфейсы RS-485, RS-422 и RS-232. Дифференциальная передача сигнала.
- 2. Интерфейсы RS-485, RS-422 и RS-232."Третье" состояние выходов.
- 3. Интерфейсы RS-485, RS-422 и RS-232. Четырехпроводной интерфейс.
- 4. Интерфейсы RS-485, RS-422 и RS-232. Режим приема эха.
- 5. Интерфейсы RS-485, RS-422 и RS-232. Заземление, гальваническая изоляция и защита от
- 6. молнии.
- 7. Интерфейсы RS-485, RS-422 и RS-232. Стандартные параметры.
- 8. Согласование линии с передатчиком и приемником.
- 9. Топология сети на основе интерфейса RS-485.
- 10. Устранение состояния неопределенности линии.
- 11. Сквозные токи.
- 12. Выбор кабеля.
- 13. Расширение предельных возможностей.
- 14. Интерфейсы RS-232 и RS-422.
- 15. Интерфейс "токовая петля".
- 16. HART-протокол.
- 17. HART-протокол. Принципы построения.
- 18. Сеть на основе HART-протокола
- 19. HART-протокол. Адресация.
- 20. Команды HART
- 21. HART-протокол. Язык описания устройств DDL. Разновидности.
- 22. CAN. Физический уровень.
- 23. Электрические соединения в сети CAN.
- 24. Трансивер CAN
- 25. CAN. Канальный уровень.
- 26. CAN. Достоверность передачи
- 27. CAN. Передача сообщений.
- 28. Прикладной уровень: CANopen.
- 29. Profibus. Физический уровень.
- 30. Канальный уровень Profibus DP
- 31. Profibus. Коммуникационный профиль DP.
- 32. Profibus. Передача сообщений.
- 33. Profibus. Резервирование.
- 34. Profibus. Описание устройств.
- 35. Modbus. Физический уровень.
- 36. Modbus. Канальный уровень.
- 37. Modbus. Прикладной уровень
- 38. Промышленный ETHERNET.
- 39. Промышленный ETHERNET. Отличительные особенности.
- 40. Промышленный ETHERNET. Физический уровень.
- 41. Промышленный ETHERNET. Канальный уровень
- 42. Промышленный ETHERNET. Modbus TCP.
- 43. Промышленный ETHERNET. Profinet.
- 44. Беспроводные локальные сети.
- 45. Беспроводные локальные сети. Проблемы беспроводных сетей.
- 46. Беспроводные локальные сети. Bluetooth.
- 47. Беспроводные локальные сети. ZigBee и IEEE 802.15.4.

## **4. Методические материалы, определяющие процедуру оценивания знаний, умений, навыков и (или) опыта деятельности**

В таблице приведены описания процедур проведения контрольно-оценочных мероприятий и процедур оценивания результатов обучения с помощью оценочных средств в соответствии с рабочей программой дисциплины.

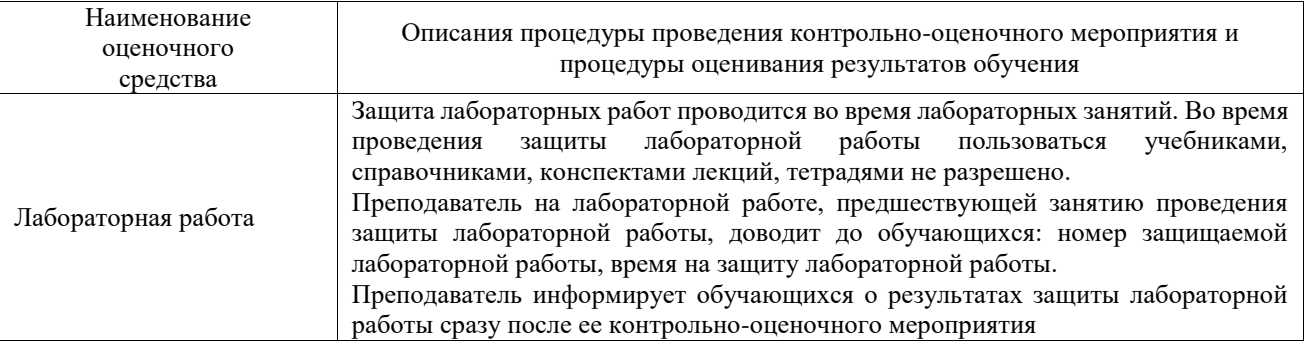

Для организации и проведения промежуточной аттестации составляются типовые контрольные задания или иные материалы, необходимые для оценки знаний, умений, навыков и (или) опыта деятельности, характеризующих этапы формирования компетенций в процессе освоения образовательной программы.

Перечень теоретических вопросов и типовые практические задания разного уровня сложности для проведения промежуточной аттестации обучающиеся получают в начале семестра через электронную информационно-образовательную среду ИрГУПС (личный кабинет обучающегося).

## **Описание процедур проведения промежуточной аттестации в форме экзамена и оценивания результатов обучения**

Промежуточная аттестация в форме экзамена проводится путем устного собеседования по билетам или в форме компьютерного тестирования.

При проведении промежуточной аттестации в форме собеседования билеты составляются таким образом, чтобы каждый из них включал в себя теоретические вопросы и практические задания.

Билет содержит: два теоретических вопроса для оценки знаний. Теоретические вопросы выбираются из перечня вопросов к экзамену; два практических задания: одно из них для оценки умений (выбирается из перечня типовых простых практических заданий к экзамену); другое практическое задание для оценки навыков и (или) опыта деятельности (выбираются из перечня типовых практических заданий к экзамену).

Распределение теоретических вопросов и практических заданий по экзаменационным билетам находится в закрытом для обучающихся доступе. Разработанный комплект билетов (25-30 билетов) не выставляется в электронную информационно-образовательную среду ИрГУПС, а хранится на кафедре-разработчике фондов оценочных средств.

На экзамене обучающийся берет билет, для подготовки ответа на экзаменационный билет обучающемуся отводится время в пределах 45 минут. В процессе ответа обучающегося на вопросы и задания билета, преподаватель может задавать дополнительные вопросы.

Каждый вопрос/задание билета оценивается по четырехбалльной системе, а далее вычисляется среднее арифметическое оценок, полученных за каждый вопрос/задание. Среднее арифметическое оценок округляется до целого по правилам округления

При проведении промежуточной аттестации в форме компьютерного тестирования вариант тестового задания формируется из фонда тестовых заданий по дисциплине случайным образом, но с условием: 50 % заданий должны быть заданиями открытого типа и 50 % заданий – закрытого типа.

## **Образец экзаменационного билета**

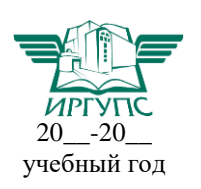

## **Экзаменационный билет № 1 по дисциплине «Интерфейсы вычислительных сетей»**

Утверждаю:

Заведующий кафедрой «\_\_\_\_\_\_\_\_» ИрГУПС **\_\_\_\_\_\_\_\_\_\_\_\_\_\_\_\_\_\_**

1. Характеристики помех.

2. Модель OSI. Прикладной уровень.

3. Беспроводные локальные сети. ZigBee и IEEE 802.15.4.